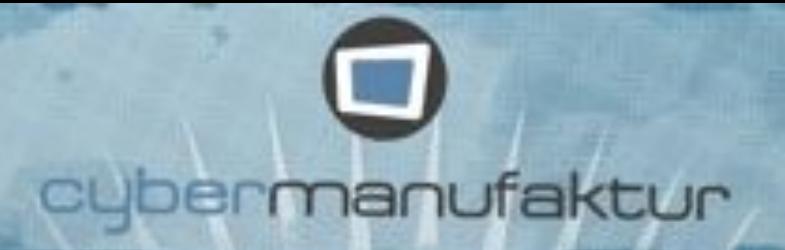

# Interface Design

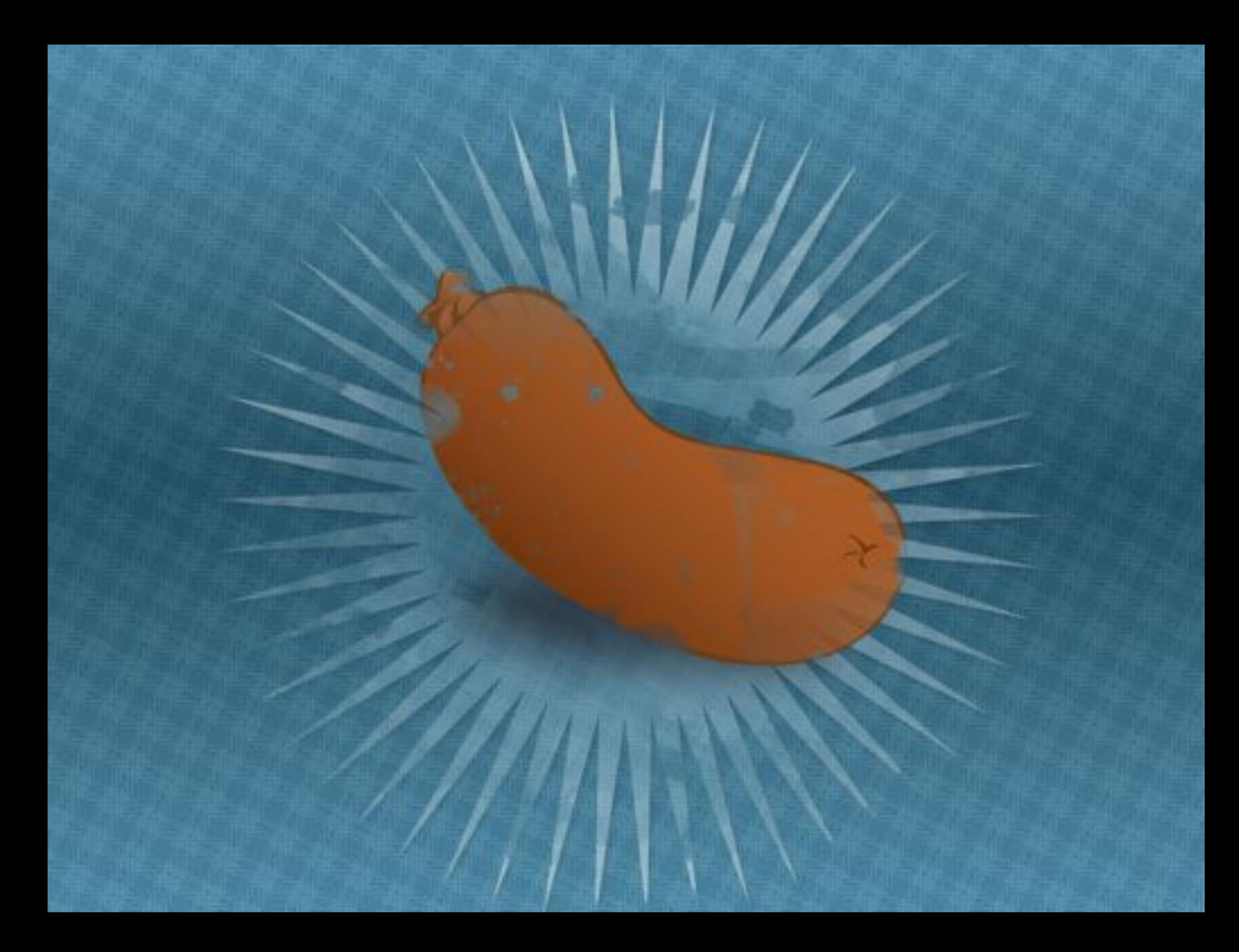

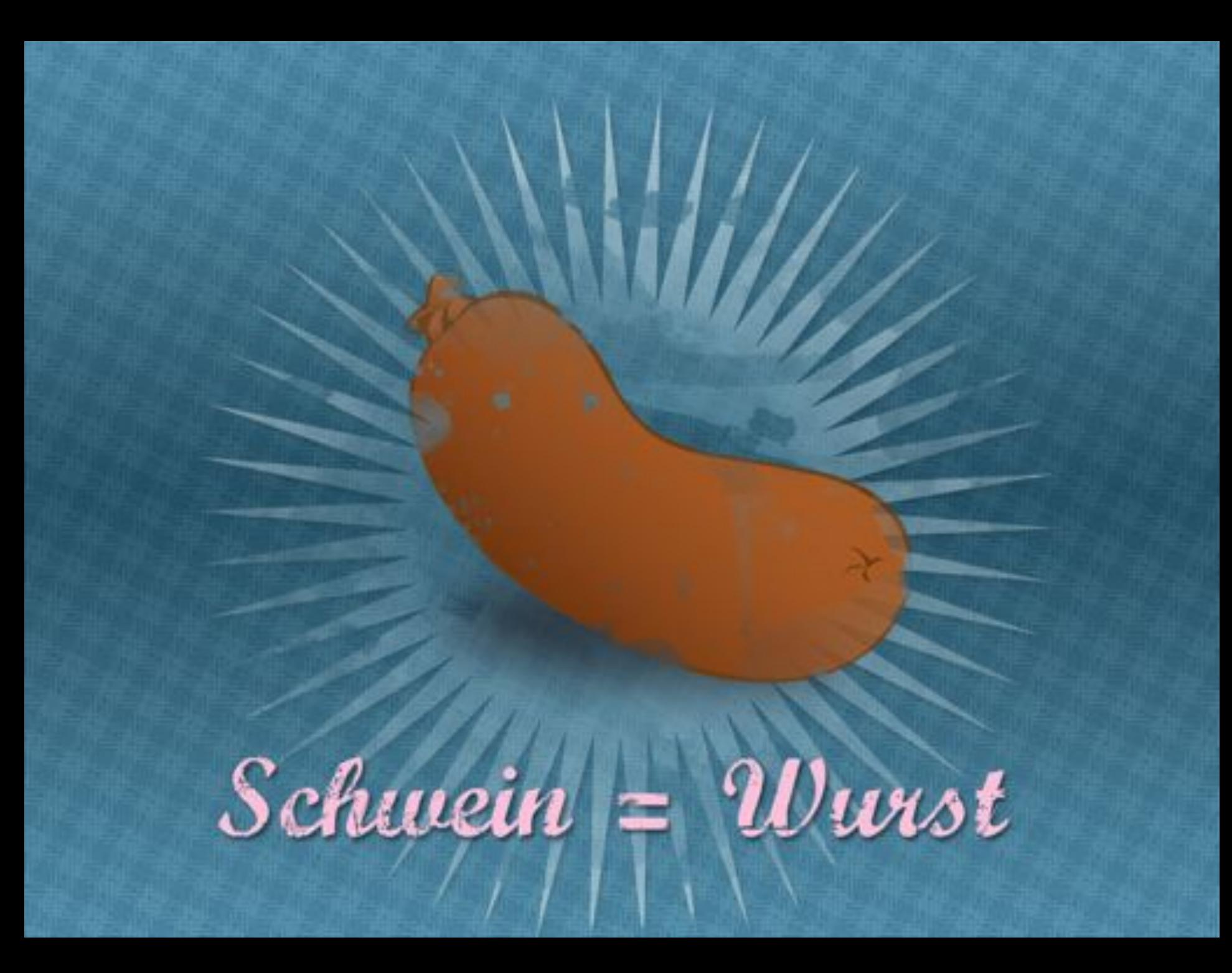

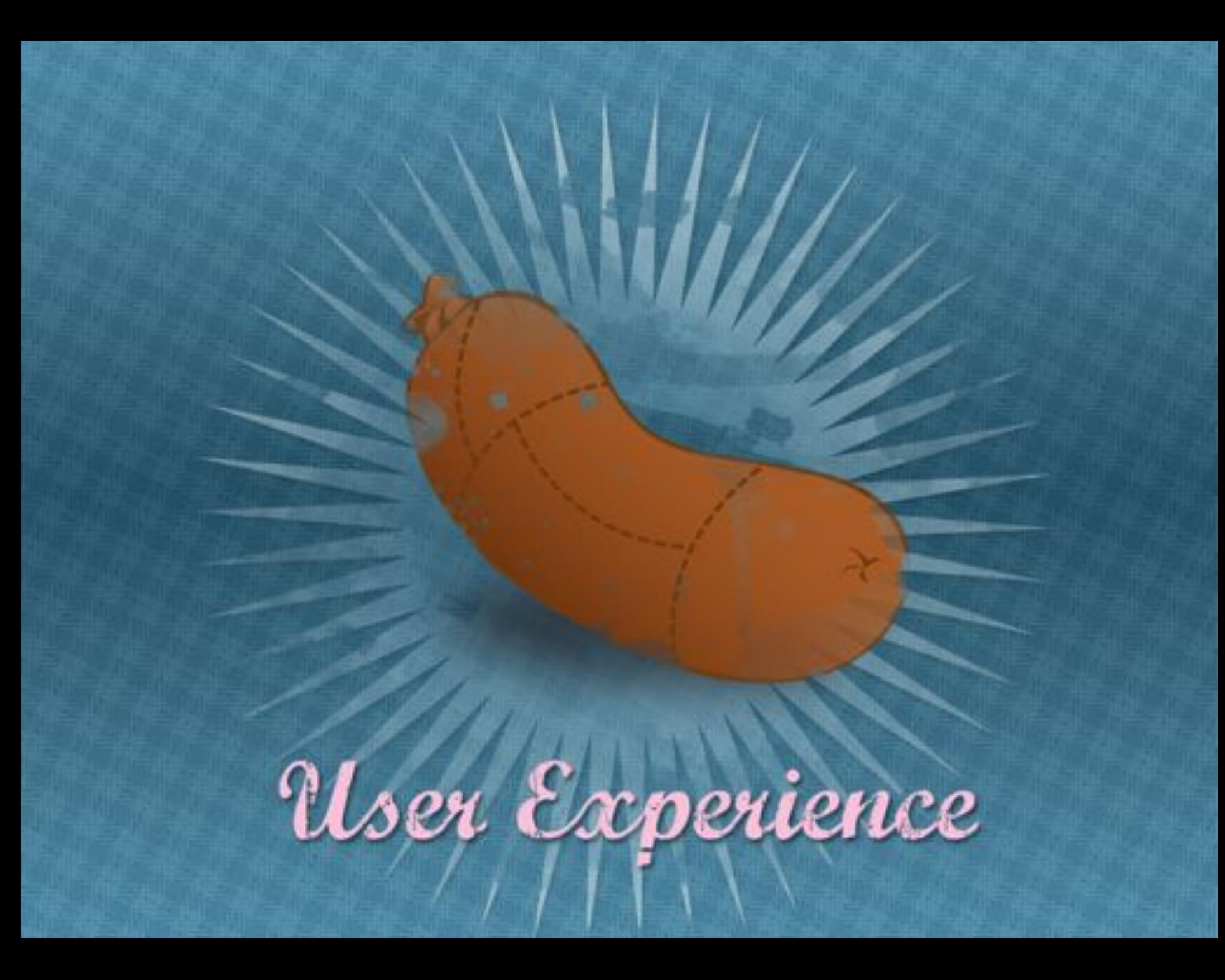

## **Funktionalität**

### **Bedienbarkeit**

## **Funktionalität**

### **Bedienbarkeit**

## **Funktionalität**

## **Bedienbarkeit**

Aktualität

## **Funktionalität**

## **Bedienbarkeit**

Aktualität

## **Funktionalität**

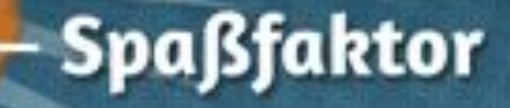

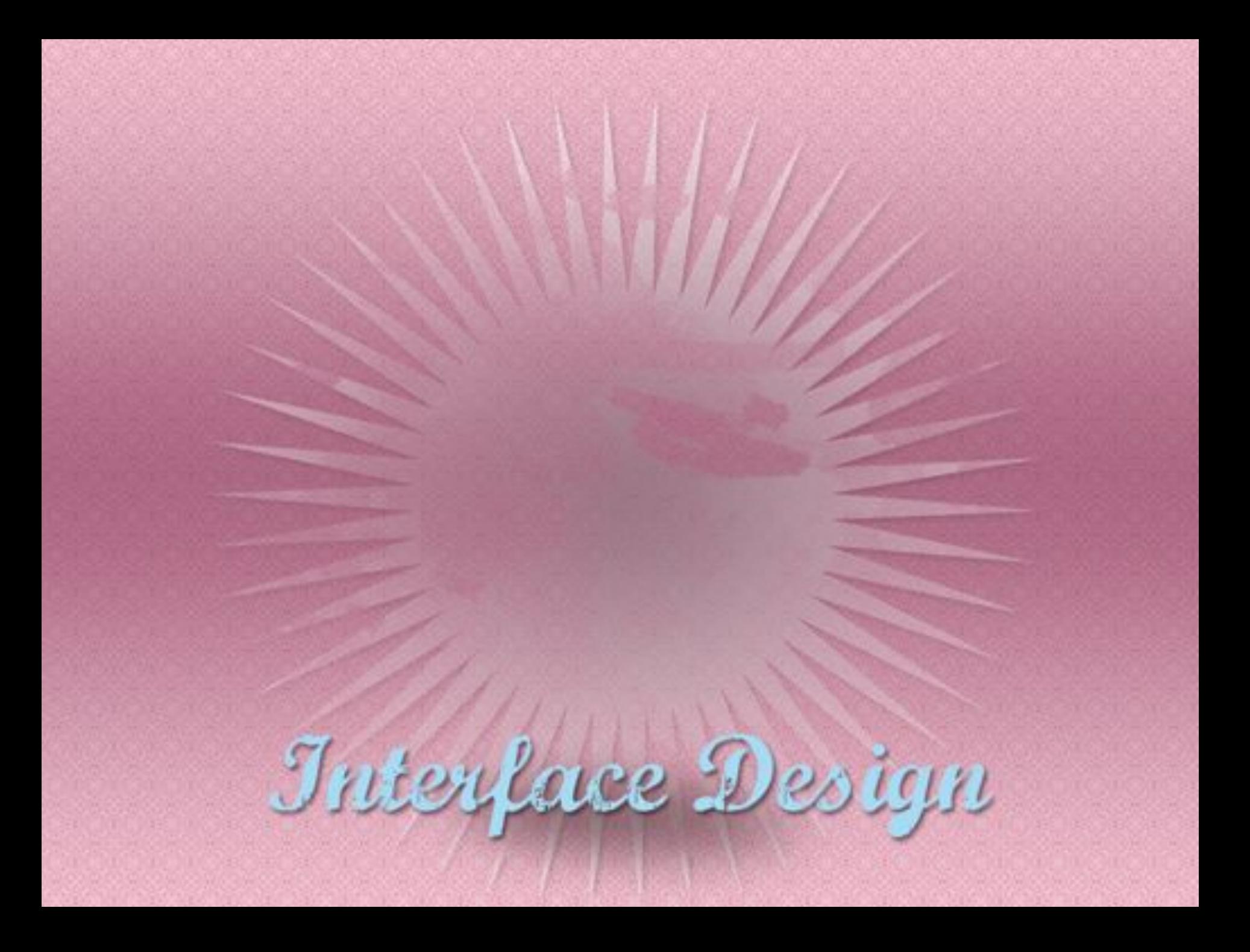

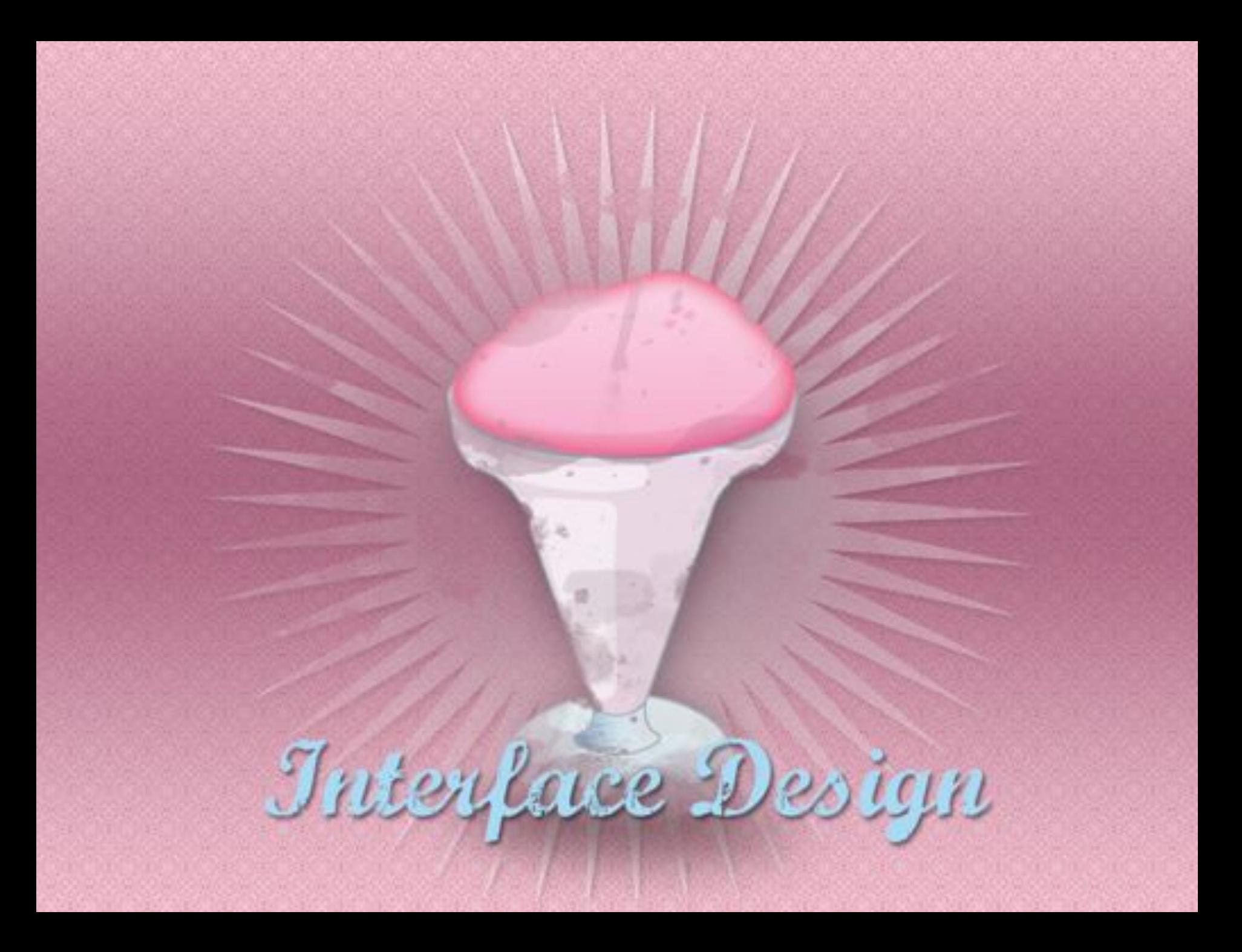

## **Konsistenz**

## Interface Design

## **Bedienbarkeit**

## **Konsistenz**

## Intersace Design

## **Bedienbarkeit**

## **Konsistenz**

## Intersace Design

## Kreativität

## **Bedienbarkeit**

## **Konsistenz**

## Interface Design

## 1. Konsistenz

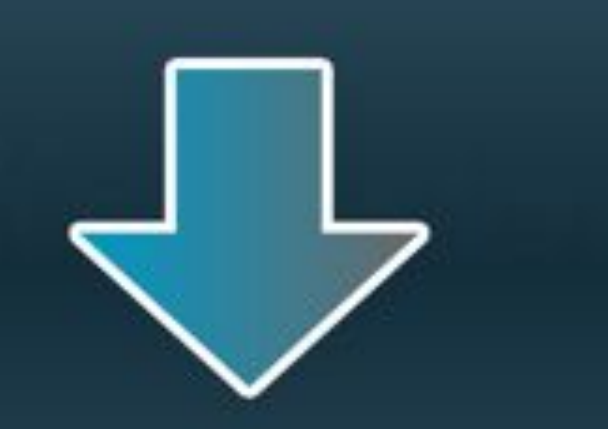

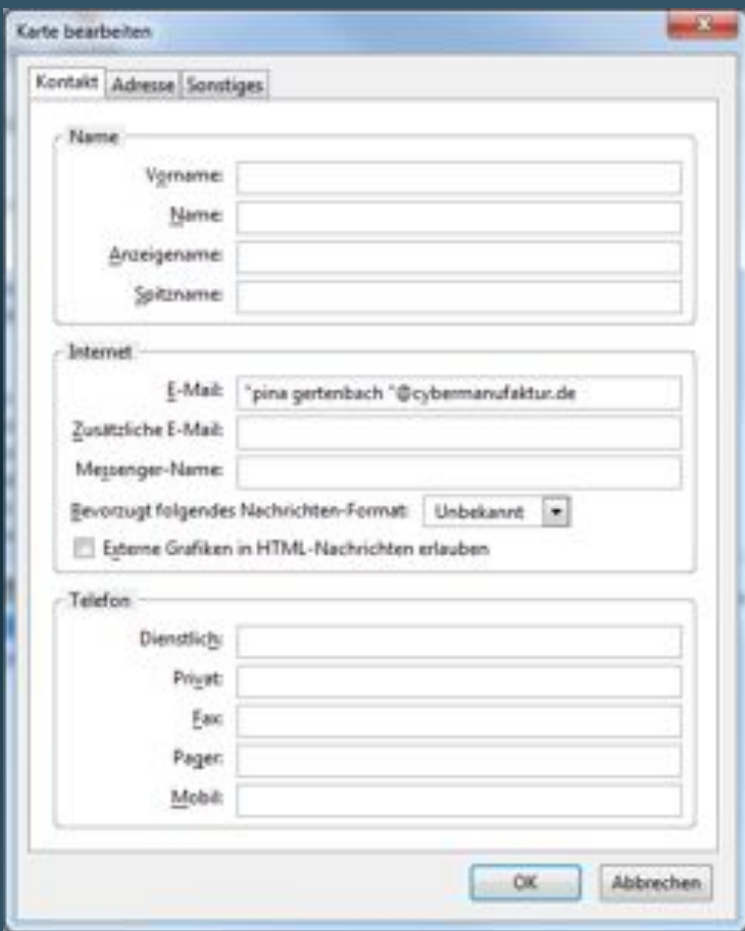

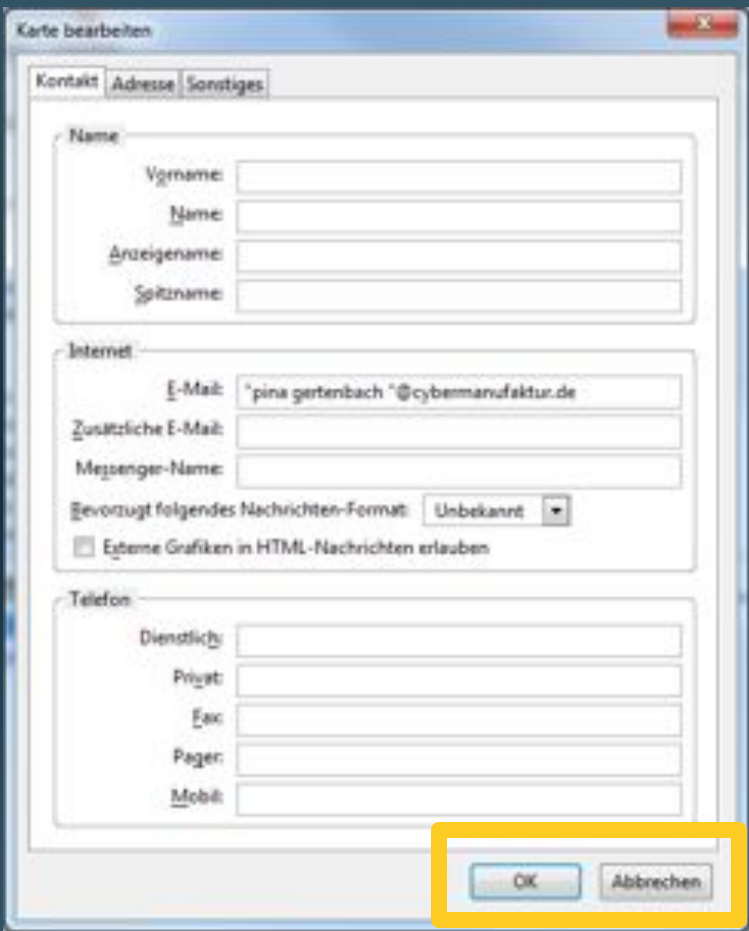

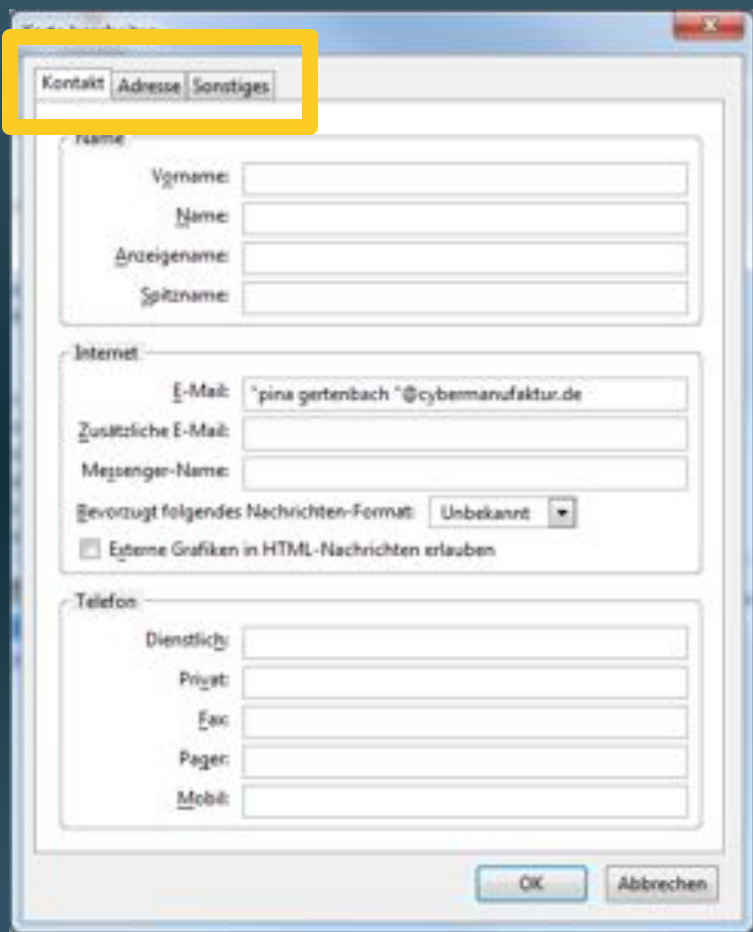

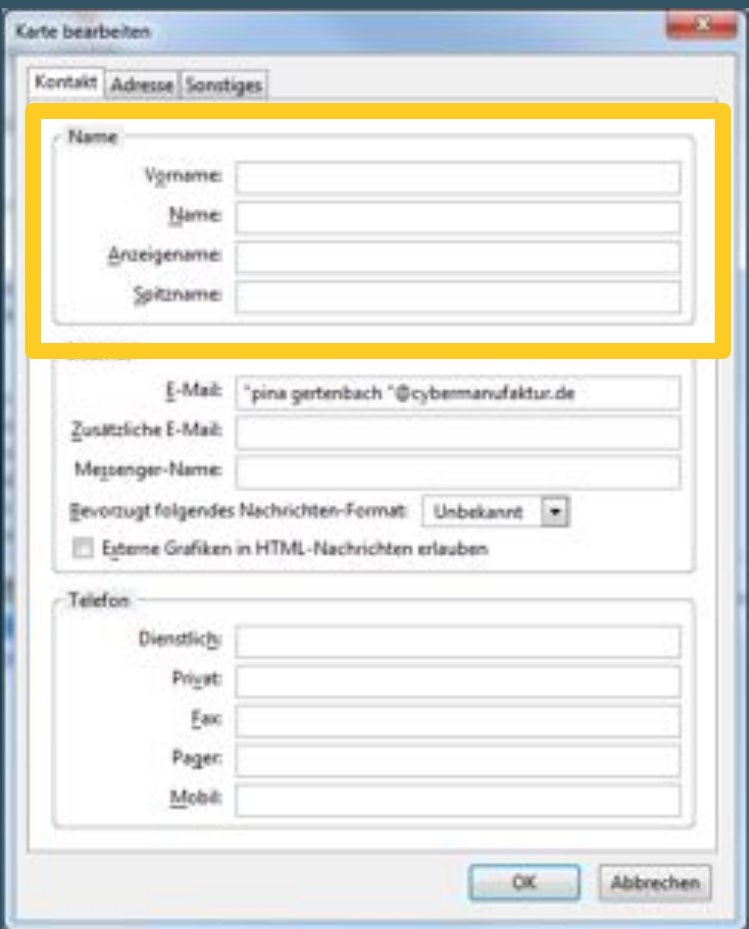

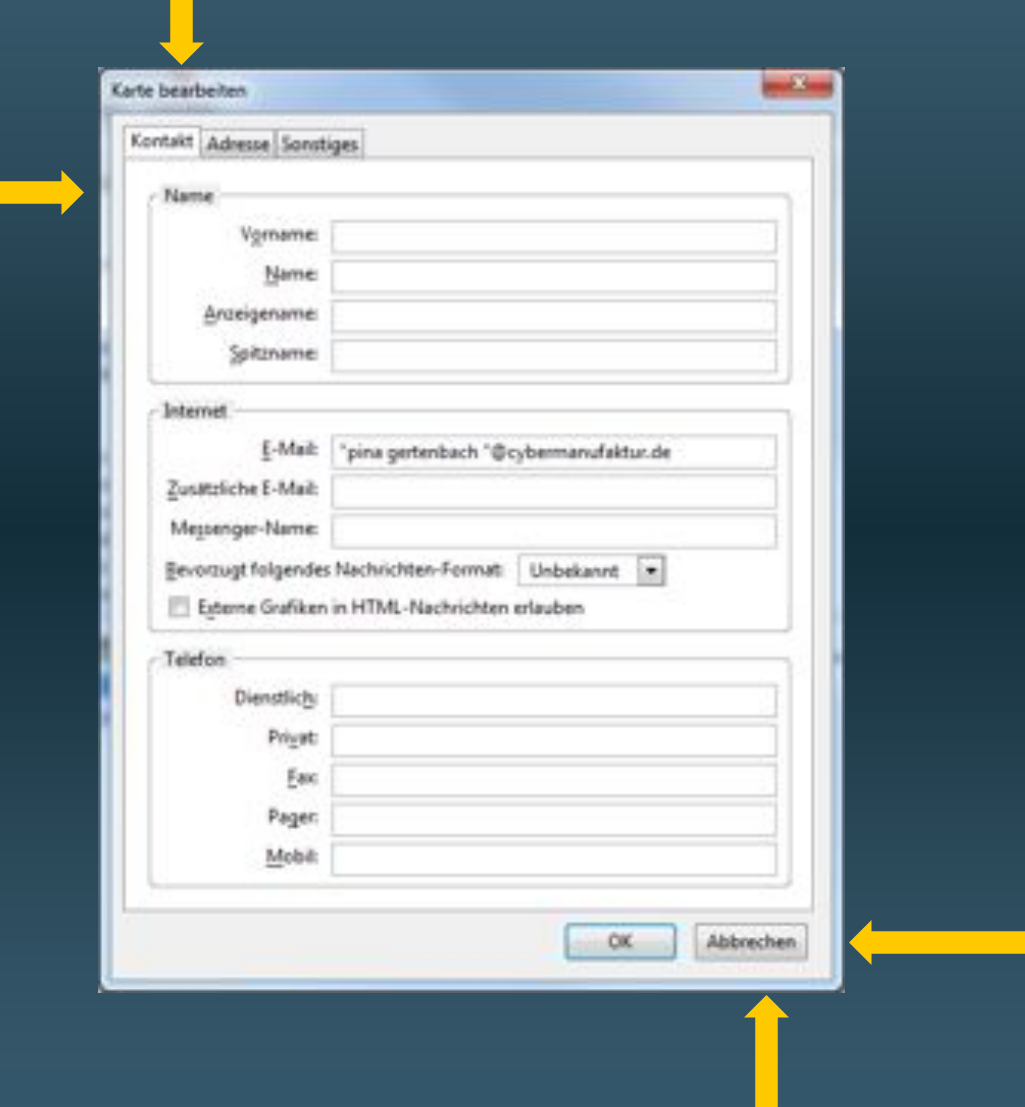

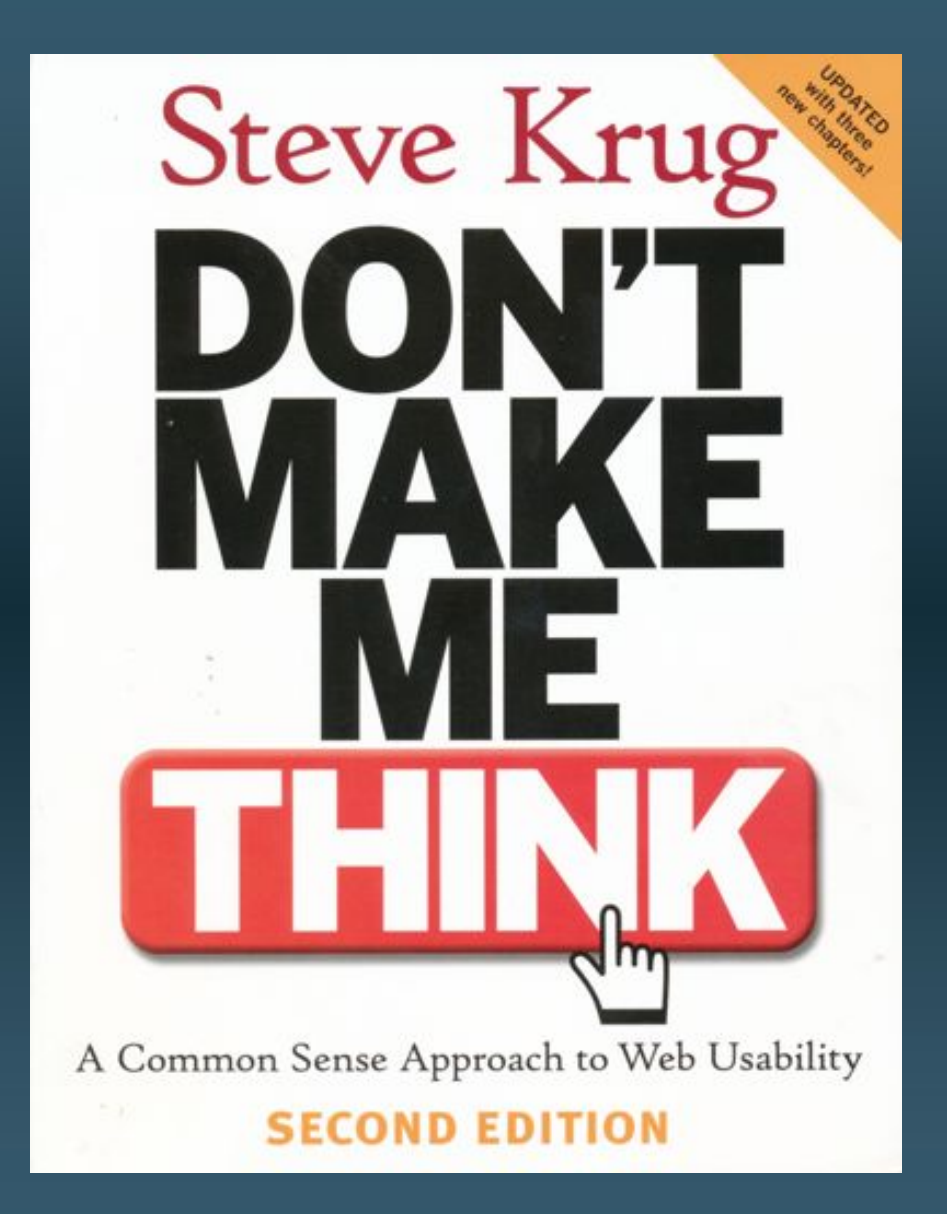

## 2. Bedienbarkeit

Neue Person hinzufügen Neue Firma hinzufügen Importieren von Outlook, vCard Exportieren nach Excel, vCard

### **O** Neue Person hinzufügen

### + Neue Firma hinzufügen

### Importieren/exportieren der Kontakte

- **E** Importieren (Outlook, vCard)
- Export (Excel, vCard)

## 3. Blickführung

Lorem ipsum dolor sit amet, consectetur adipiscing elit. Etiam suscipit libero eu ligula porttitor interdum. Etiam malesuada dui a diam lacinia sed consequat nisl sodales. Maecenas fermentum elit et nibh porta consequat. Sed scelerisque posuere est, a ornare mi pharetra malesuada. Pellentesque accumsan quam in mi vehicula tristique. Praesent nec nulla eu leo placerat pulvinar

Lorem ipsum dolor sit amet, consectetur adipiscing elit. Etiam suscipit libero eu ligula porttitor interdum. Etiam malesuada dui a diam lacinia sed consequat nisl sodales. Maecenas fermentum elit et nibh porta consequat. Sed scelerisque posuere

dieses

jenes

nochwas

Lorem ipsum dolor sit amet, consectetur adipiscing elit. Etiam suscipit libero eu ligula porttitor interdum. Etiam malesuada dui a diam lacinia sed consequat nisl sodales. Maecenas fermentum elit et nibh porta consequat. Sed scelerisque posuere est, a ornare mi pharetra malesuada. Pellentesque accumsan quam in mi vehicula tristique. Praesent nec nulla eu leo placerat pulvinar

Lorem ipsum dolor sit amet, consectetur adipiscing elit. Etiam suscipit libero eu ligula porttitor interdum. Etiam malesuada dui a diam lacinia sed consequat nisl sodales. Maecenas fermentum elit et nibh porta consequat. Sed scelerisque posuere

dieses

jenes

nochwas

Lorem ipsum dolor sit amet, consectetur adipiscing elit. Etiam suscipit libero eu ligula porttitor interdum. Etiam malesuada dui a diam lacinia sed consequat nisl sodales. Maecenas fermentum elit et nibh porta consequat. Sed scelerisque posuere est, a ornare mi pharetra malesuada. Pellentesque accumsan quam in mi vehicula tristique. Praesent nec nulla eu leo placerat pulvinar

Lorem ipsum dolor sit amet, consectetur adipiscing elit. Etiam suscipit libero eu ligula porttitor interdum. Etiam malesuada dui a diam lacinia sed consequat nisl sodales. Maecenas fermentum elit et nibh porta consequat. Sed scelerisque posuere

dieses

jenes

nochwas

Lorem ipsum dolor sit amet, consectetur adipiscing elit. Etiam suscipit libero eu ligula porttitor interdum. Etiam malesuada dui a diam lacinia sed consequat nisl sodales. Maecenas fermentum elit et nibh porta consequat. Sed scelerisque posuere est, a ornare mi pharetra malesuada. Pellentesque accumsan quam in mi vehicula tristique. Praesent nec nulla eu leo placerat pulvinar

Lorem ipsum dolor sit amet, consectetur adipiscing elit. Etiam suscipit libero eu ligula porttitor interdum. Etiam malesuada dui a diam lacinia sed consequat nisl sodales. Maecenas fermentum elit et nibh porta consequat. Sed scelerisque posuere

dieses

jenes

nochwas

Lorem ipsum dolor sit amet, consectetur adipiscing elit. Etiam suscipit libero eu ligula porttitor interdum. Etiam malesuada dui a diam lacinia sed consequat nisl sodales. Maecenas fermentum elit et nibh porta consequat. Sed scelerisque posuere est, a ornare mi pharetra malesuada. Pellentesque accumsan quam in mi vehicula tristique. Praesent nec nulla eu leo placerat pulvinar

Lorem ipsum dolor sit amet, consectetur adipiscing elit. Etiam suscipit libero eu ligula porttitor interdum. Etiam malesuada dui a diam lacinia sed consequat nisl sodales. Maecenas fermentum elit et nibh porta consequat. Sed scelerisque posuere

dieses

jenes

nochwas

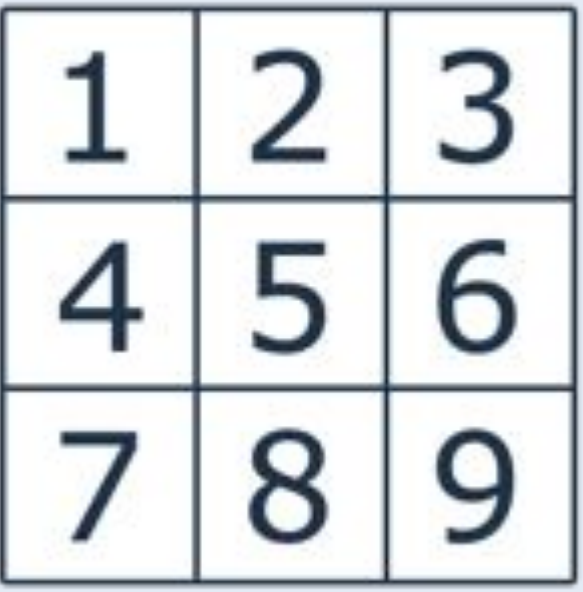

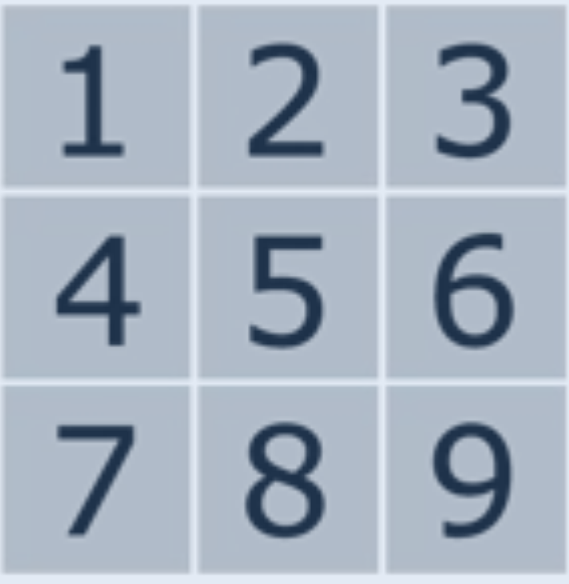

## 4. Einfach einfach

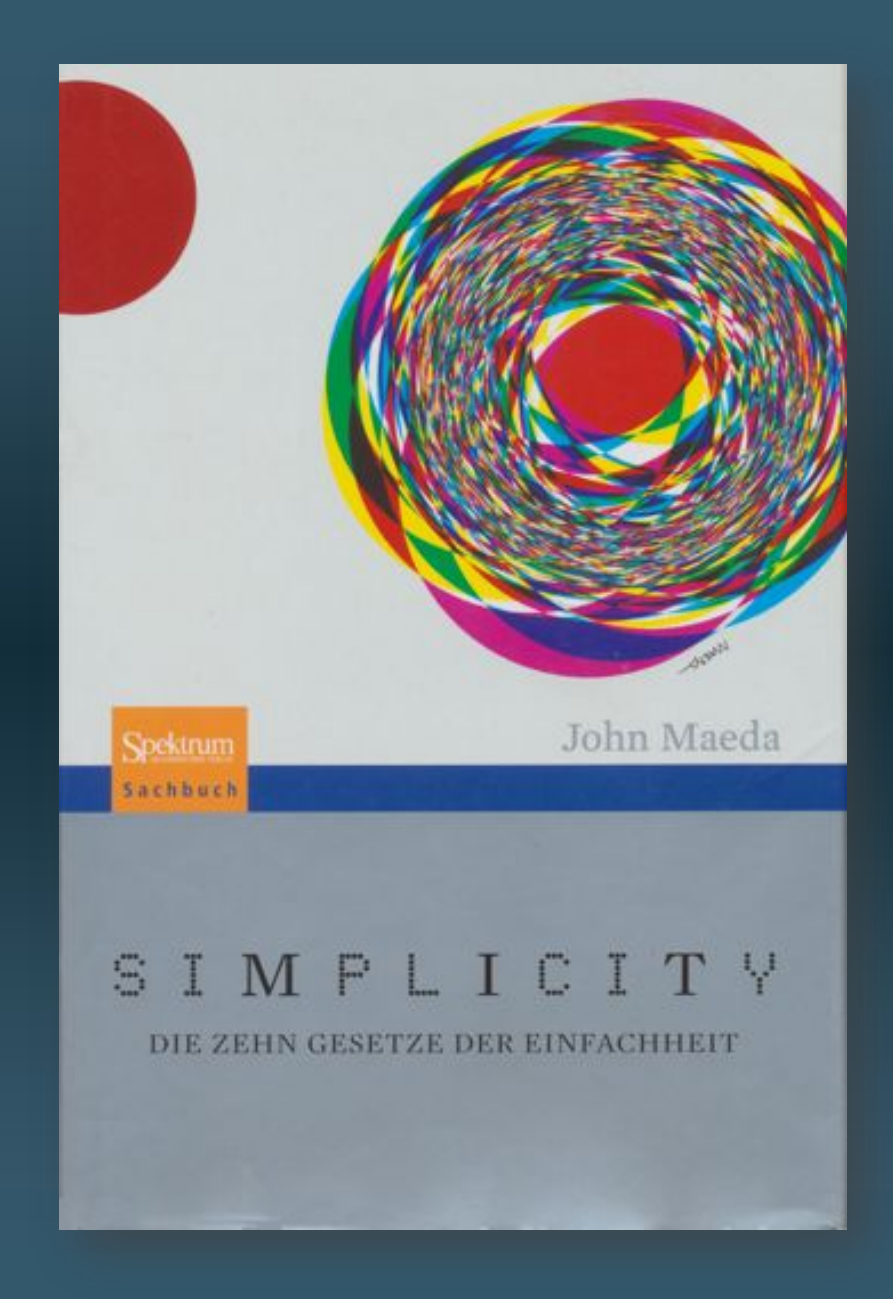

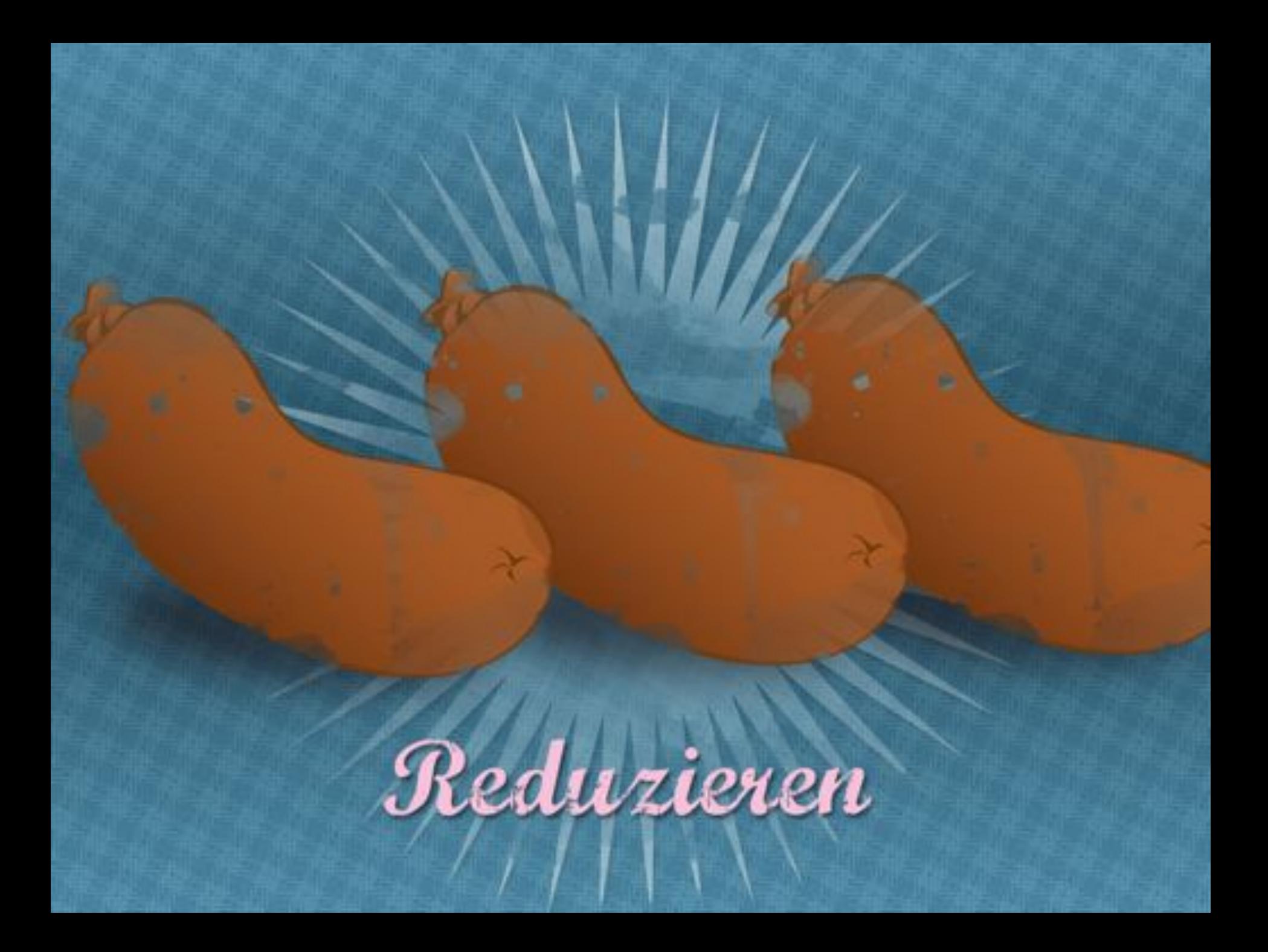

### Zusammenfassen

# Reduzieren

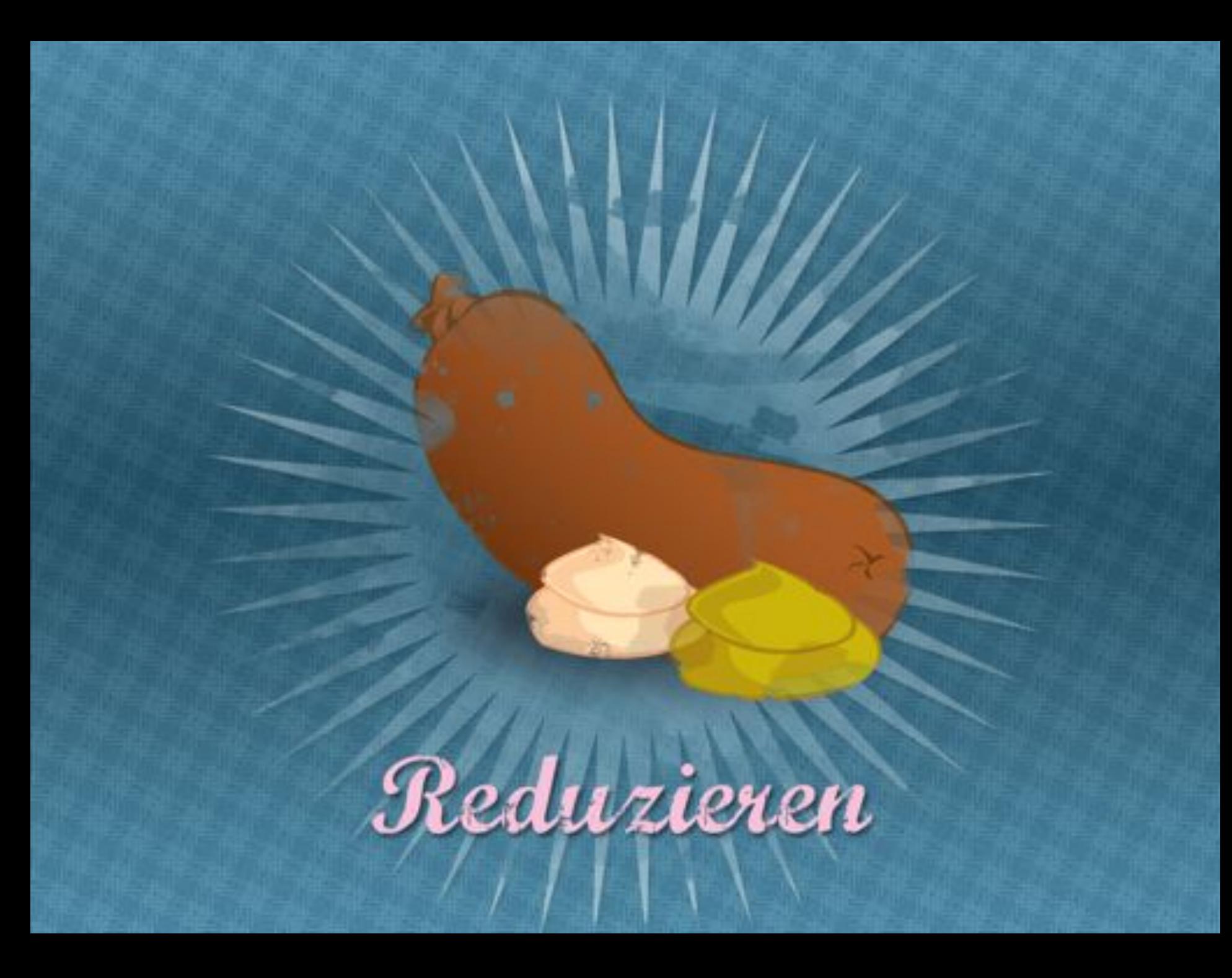

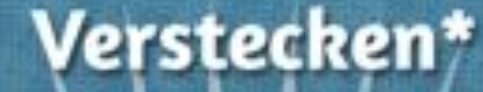

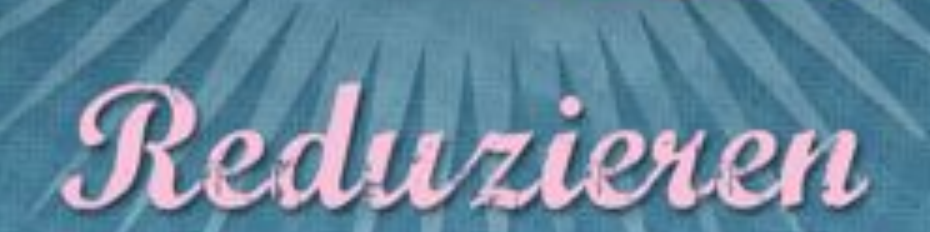

"Gewhen Se me, dass wollen Sie wirklich nicht wissen

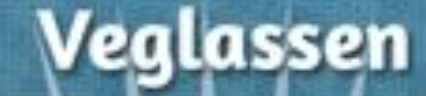

# Reduzieren

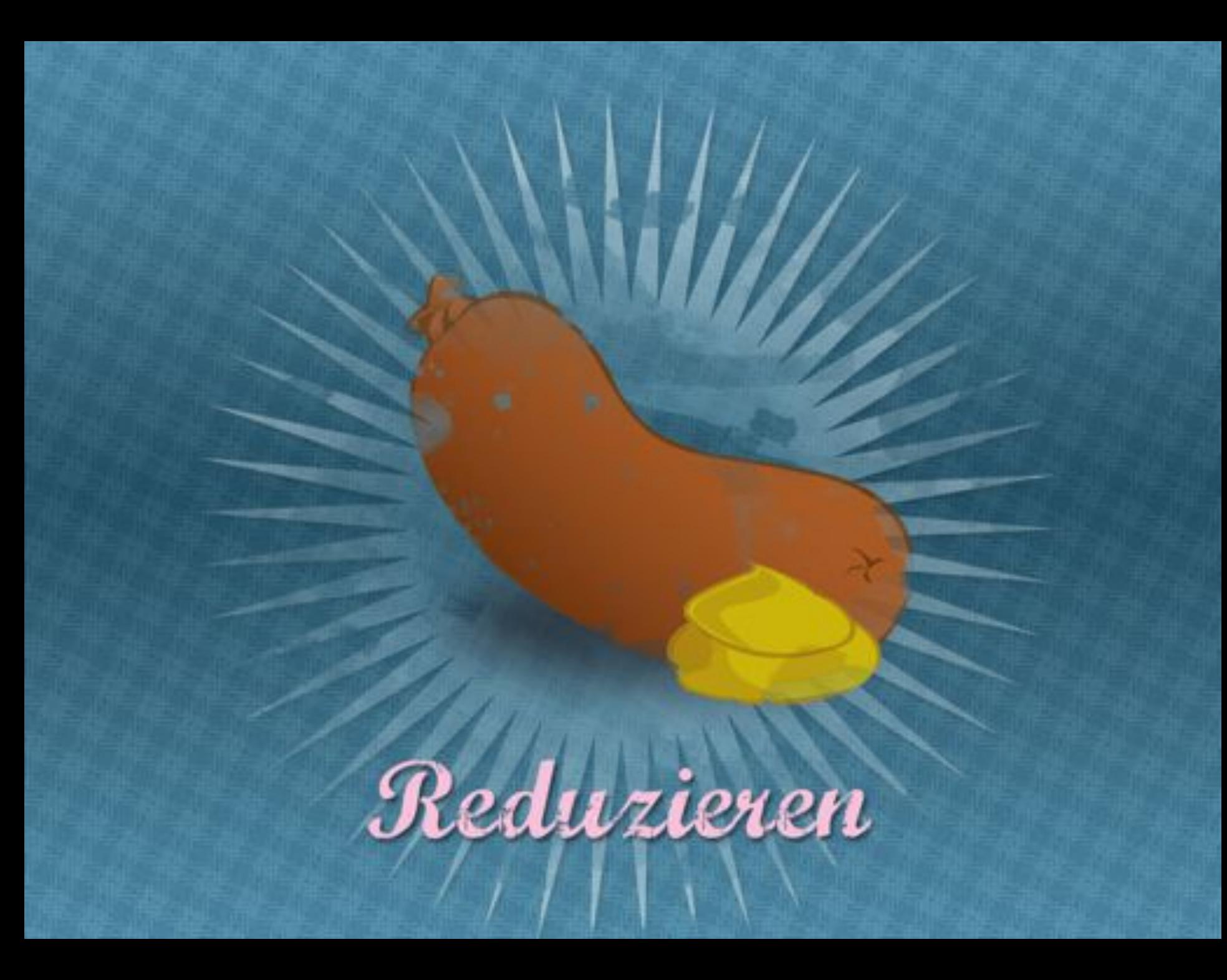

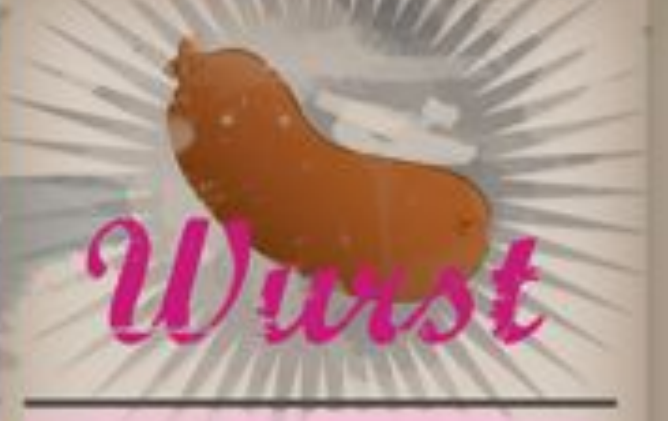

### Schweinswurst

mit Curry mit Schoholade mit itingelschonne

### **Rindswurst**

mit Curry mit Walts mix Europe

**Salat** Wurstsalat Flabschuster **Handscherdutter** 

#### **Beilagen Pomma Halanien**

Minisalani

#### **Dessert**

**Wurstals Terta Hoscher** Sigles Wirstchen

### Getränke

Wierstungsser **Bier** Cocktailusirstches

## **Sortieren**

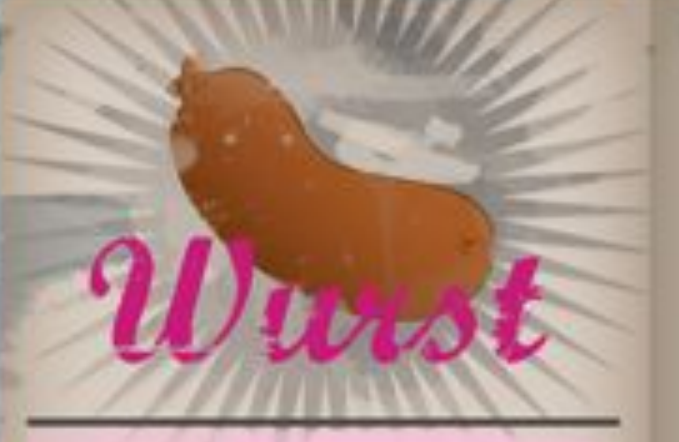

### Schweinswurst

mit Curry mit Schoholade mit Itingelschonnu

### **Rindswurst**

mix Curry mit Walts mit Euter

#### **Salat** Wurstselat Flatschselat **Handscherdutter**

#### **Beilagen** Pommes

**Halanien** Minisalani

#### **Dessert**

**Wurstels Terta Hoscher** Siglas Würstchen

### Getränke

Wurstuansser **Bier** Cocktailusirstches

## Kennzeichnen

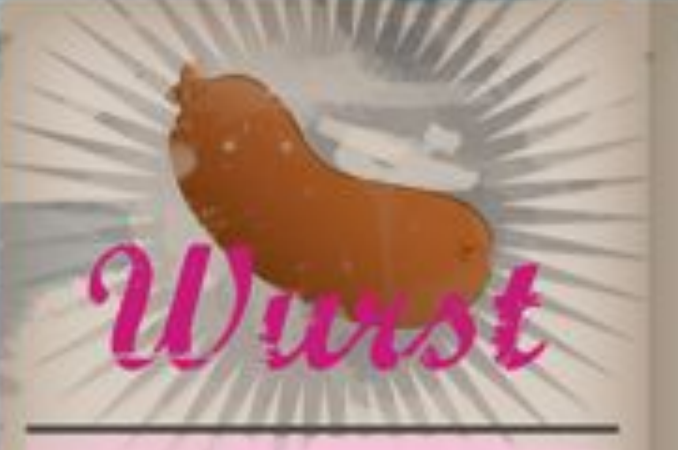

#### Schweinswurst

mit Curry mit Schoholade mit Itingelschonnu

#### **Rindswurst**

mix Curry mit Walts mit Euter

#### **Salat** Wurstselat Flatschselat **Handscherdutter**

#### **Beilagen Pommission**

**Halades** Minisalani

#### **Dessert**

**Wurstels Terta Hoscher** Sigles Wirstchen

### Getränke

Wurstuansser **Bier** Cocktailusirstches

## **Integrieren**

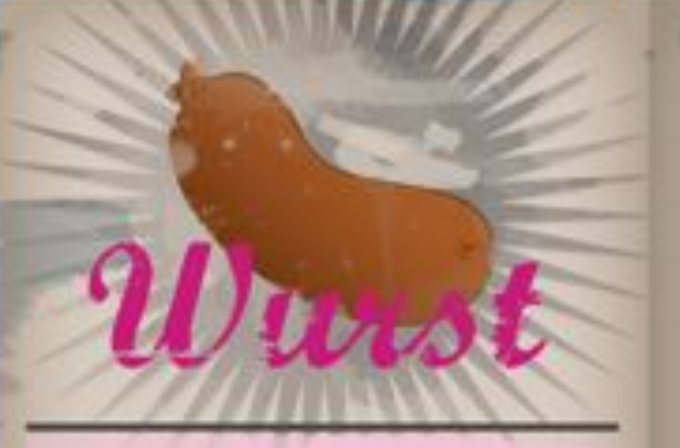

### Schweinswurst

mit Curry mit Schoholade mit Itingelschonnu

#### **Rindswurst**

mix Curry mit Walts mit Euter

#### **Salat** Wurstselat Flatschselat **Handscherdutter**

#### **Beilagen Pommission**

**Halaries** Minisalani

#### **Dessert**

**Wurstels Terta Hoscher** Sigles Wirstchen

### Getränke

Wurstuansser **Bier** Cocktailusirstches

## Priorisieren

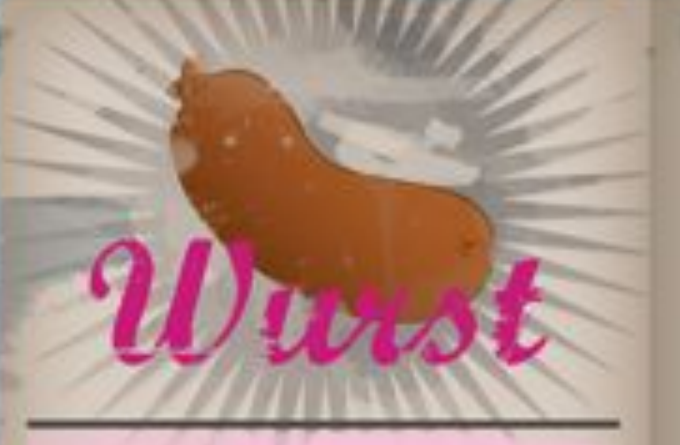

#### Schweinswurst

mit Curry mit Schoholade mit Itingelschonnu

### **Rindswurst**

mix Curry and a Walka mit Euter

#### **Salat** Wurstselat **Flatschselan Hanlocherdutter**

#### **Beilagen** Pommes

**Halaries** Minisalani

#### **Dessert**

**Wurstels Terta Hoscher** Sigles Wirstchen

#### Getränke

Wurstuansser **Bier** Cocktailusirstches

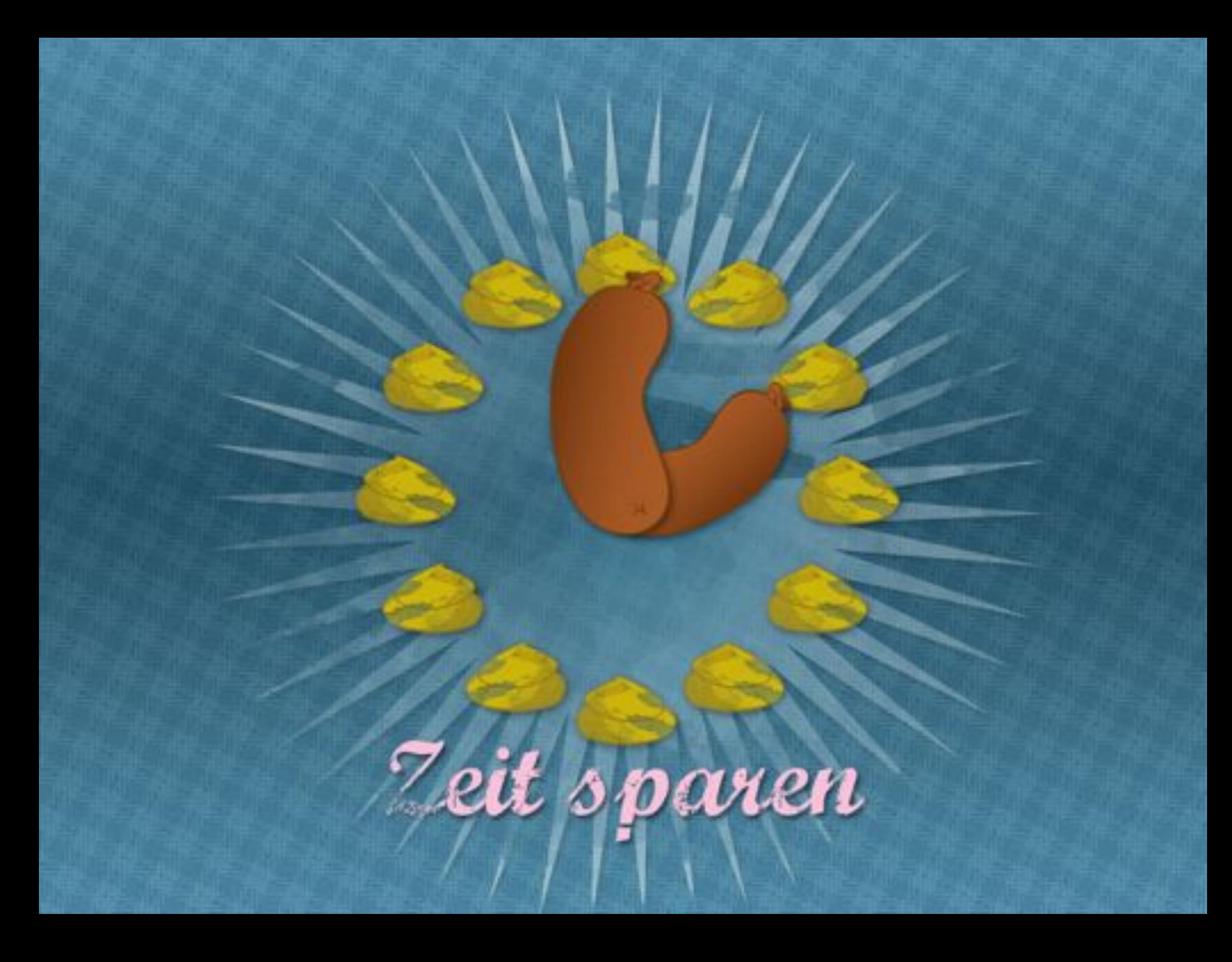

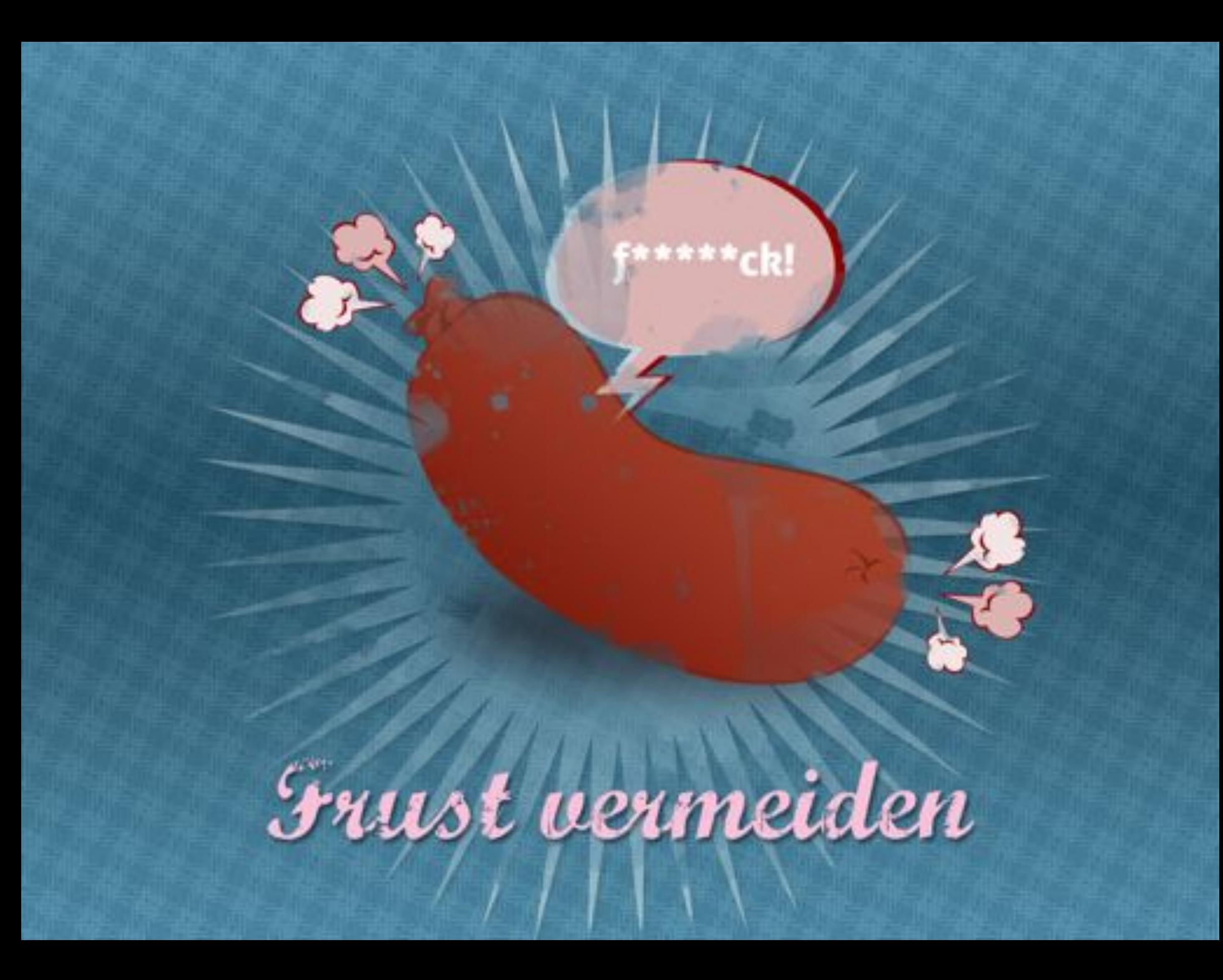

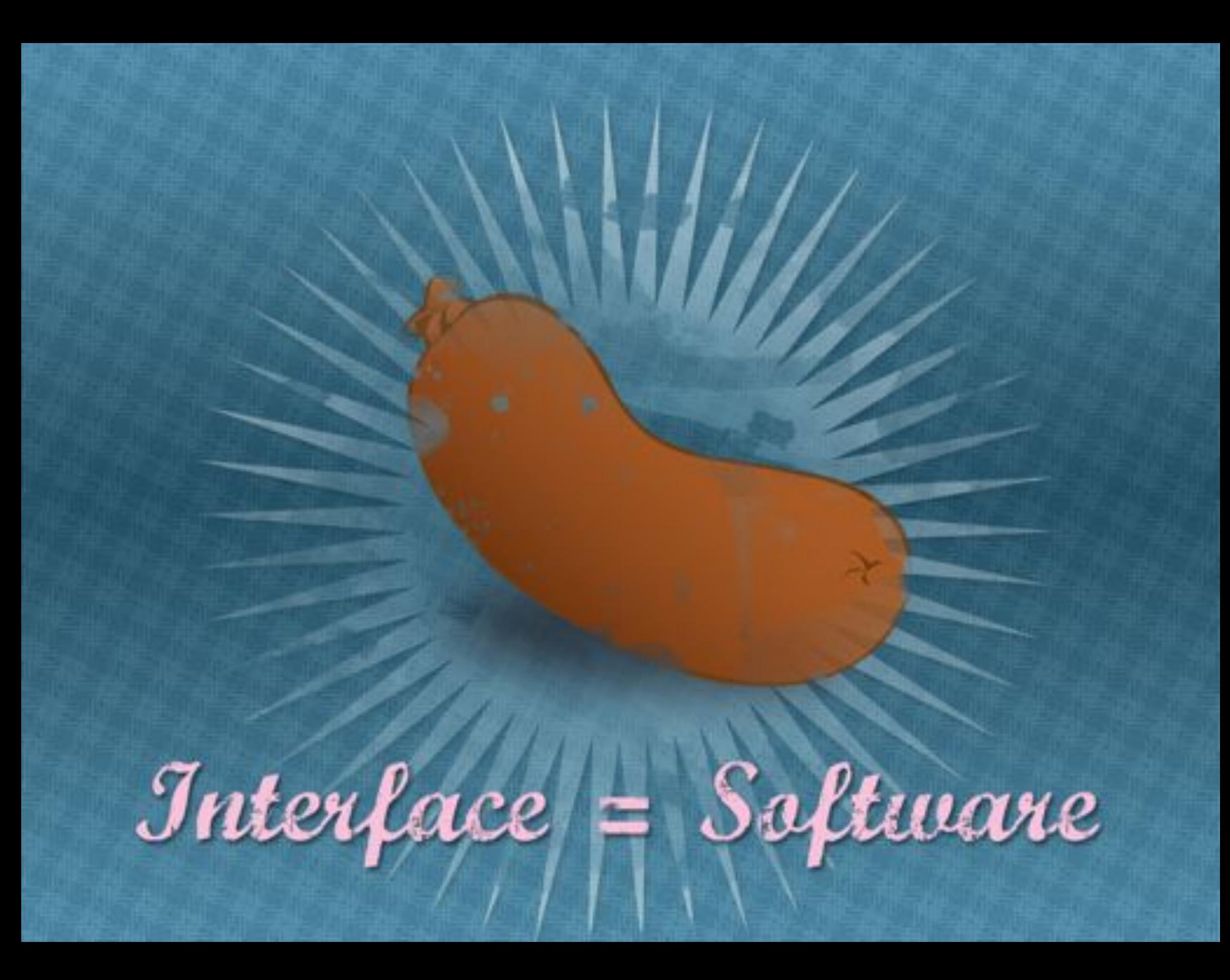

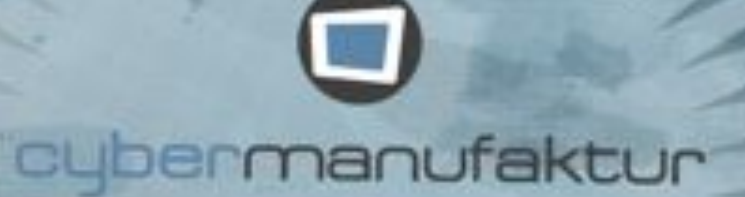

## Saskia Jancik saskia jancik@cybermanufaktwr.de